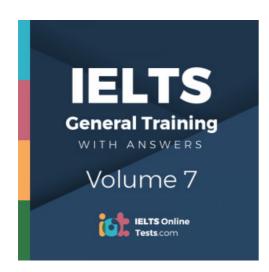

# **IELTS General Training Volume 7 Reading Practice Test 2**

## **HOW TO USE**

You have 2 ways to access the test

- 1. Open this URL <a href="https://link.intergreat.com/0dH8Q">https://link.intergreat.com/0dH8Q</a> on your computer
- 2. Use your mobile device to scan the QR code attached

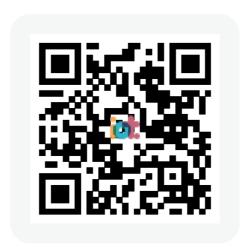

# **Reading Passage 1**

Look at the five advertisements, A-E.

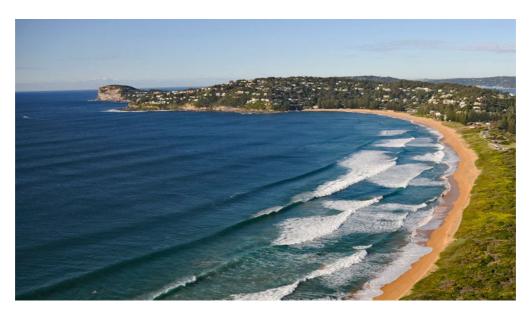

**Ku-ring-gai Chase National Park** 

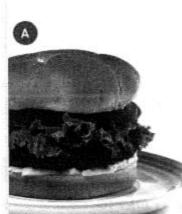

## IT'S YOUR CHOICE

Buy a Burger, get the same one FREE!

You are invited to enjoy a special treat at Jaspar's Macquarie Plaza. Simply present this coupon with your next order and when you purchase the burger of your choice it will be our pleasure to give you another burger of the same variety absolutely FREE!

Valid only at Macquarie and ONE voucher per customer per day.

# Jaspar's

MACQUARIE PLAZA NORTH RICHMOND

Expires 9th May, 2011. Cannot be used with any other Jaspar's offer.

Eat in or Takeaway LEVEL 3, NEXT TO THE CINEMA COMPLEX

## **B**

## TRELLINIS

RESTAURANT

Fine Italian Food BYO Eat In • Takeaway OPEN Lunch • Dinner

Now: Better Menu - Food - Service Superb Winter Dishes and Desserts

Perfect for Parties
Separate party rooms and choice of set menu available for 10-80 people and value for \$\$\$

Ph 9271 8600

12 Oxford St., EPPING Opp. PO. Ample parking

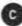

(No Corkage) and Licensed

9693 2258 9693 2260

# NDIAN Flavour

dinner 7 nights

- ★ 10% discount on takeaways
- Free home delivery (local areas only)
- Banquet—only \$16.50 per person
- Separate party room (up to 90 people) 63–65 John Street, Ryde

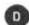

## writers' cafe

Dante Trattoria, Shop 4, Spring Centre, Soldier's Road, Neutral Bay

phone

9953 1212

open

8am-midnight

cuisine

Italian influence, menu changes every four months. Breakfast includes toast, pancakes, smoked salmon, scrambled eggs, gourmet sausages and fruit. Light meals and lunch menu includes pasta, salad, crepes, seafood, soups, focaccia, burgers and desserts.

prices

Breakfast \$4.50 - \$8.90 Lunch \$6.90 - \$13.90

atmosphere

Relaxed and quiet. Patrons can dine

inside or out.

credit cards Yes

o vegetarian

COOKING CLASSES

Are you looking for some healthy alternatives to your menu?

Join our creative and nutritious threeweek program conducted by qualified professionals, including delicious tastings and demonstrations.

Starting Wednesday May 10 at 7.15 pm

Centre for Health Management

SYDNEY DAY HOSPITAL BOOK NOW 9748 9696

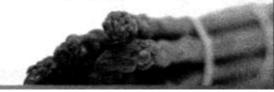

Read the text below and answer Questions 6-14.

# Ku-ring-gai Chase National Park

## GUIDED WALKS AND NATURE ACTIVITIES

#### **SUNDAY MAY 7**

EASY

Early Morning Stroll in Upper Lane Cove Valley

Meet at 7.30 am at the end of Daly Rd, Cheltenham while the bush is alive with birdsong.

Round trip: 4 hours

#### **FRIDAY MAY 12**

MEDIUM

Possum Prowl

Meet 7.30 pm at Seaforth Oval carpark. Enjoy the peace of the bush at night. Lovely water views. Spot a possum. Bring flashlight and wear non-slip shoes as some rock clambering is involved. Coffee and biscuits supplied.

**Duration: 2 hours** 

#### **SUNDAY JUNE 4**

HARD

Bairne / Basin Track

Meet 9.30 am Track #8, West Head Road. Magnificent Pittwater views. Visit Beechwood cottage. Bring lunch and drink. Some steep sections. Reasonable fitness required.

Duration: approx. 6 hours

#### **FRIDAY JUNE 16**

EASY

Poetry around a mid-winter campfire

Meet 7.00 pm Kalkaari Visitor Centre. Share your favourite poem or one of your own with a group around a gently crackling fire. Billy tea and damper to follow. Dress warmly. Bring a mug and a rug (or a chair). Cost \$4.00 per person.

Duration: 2.5 hours

#### **SUNDAY JUNE 25**

EASY

Morning Walk at Mitchell Park

Meet 8.30 am entrance to Mitchell Park, Mitchell Park Rd, Cattai for a pleasant walk wandering through rainforest, river flats and dry forest to swampland. Binoculars a must to bring, as many birds live here. Finish with morning tea.

**Duration: 3 hours** 

#### GRADING

EASY

suitable for ALL fitness

levels

MEDIUM

for those who

HARD

PERIODICALLY exercise only if you REGULARLY

exercise

## **Questions 1-5**

For which advertisement are the following statements true? Write the appropriate letter, A-E, in boxes 1-5 on your answer sheet.

1

Which advertisement is not for a restaurant?

- Which restaurant serves Italian Food?
  - ▼ Which restaurant offers an extra serving if the customer presents

a coupon?

4 •

Which restaurant does not have takeaway?

Which restaurant does not charge for wine that customers bring

## **Questions 6-11**

Complete the table below.

#### Choose NO MORE THAN FOUR WORDS AND/OR A NUMBER

Write your answers in boxes 6-11 on your answer sheet.

| ACTIVITY                                  | What to bring/wear                 | What is supplied    | Chief Attraction           | Duration  |
|-------------------------------------------|------------------------------------|---------------------|----------------------------|-----------|
| Early Morning<br>Stroll                   |                                    |                     | birdsong                   | 6         |
| Morning Walk                              | 7                                  |                     | varied landscape,<br>birds | 3 hours   |
| Poetry around<br>a mid-winter<br>campfire | warm clothes,<br>mug,<br>rug/chair | 8                   |                            | 2.5 hours |
| 9                                         | 10                                 | coffee,<br>biscuits | Lovely water view          | 2 hours   |
| Bairne / Basin<br>track                   | 11                                 |                     | Pittwater views            | 6 hours   |

## **Questions 12-14**

YES

Do the following statements agree with the information in the text?

| NO                    | if the statement contradicts the views of the writer                              |  |
|-----------------------|-----------------------------------------------------------------------------------|--|
| NOT GIVEN             | if it is impossible to say what the writer thinks about this                      |  |
| 12 those who exercise | Sections requiring some rock climbing are only suitable for e on a regular basis. |  |
| 13                    | Poetry readings take place around a bonfire in the evening.                       |  |
| 14                    | The guided walk through Mitchell Park is free.                                    |  |

if the statement agrees with the views of the writer

# **Reading Passage 2**

Read the course descriptions below and answer Questions 15-22

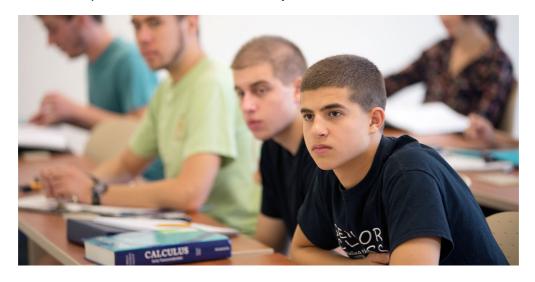

## **COMMUNITY COLLEGE COURSES**

#### **COURSE A**

If you have no previous experience with computers, or you have some gaps in your knowledge of the basics, then this is an appropriate course for you. This course will give you a thorough grounding in the fundamental concepts of computing common to all computers. It is a practical 'hands on' course that looks at how a computer operates and how the programs work. Using three of the most widely used programs in business, you will learn the basics of word processing, spreadsheets and databases. By the completion of the course you will be productive at a basic level and competent to progress to the elementary level of any of the specialised programs. No previous computer skills assumed.

Duration: 2 days

Fee: \$279

Class 25045: Wed/Thurs, 12,13 April, 9.15 am - 5.15 pm

Class 25006:Tues/Wed, 30, 31 May, 9.15 am - 5.15 pm

#### **COURSE B**

When dealing with your customers you are in a position of great importance. Your abilities directly influence the company's bottom line. This course will look at ways to revitalise the customer contact skills you already have and add many more. Learn ways to improve your communication with customers, at all levels, techniques to use with difficult customers, how to confidently handle complaints and keep your cool in stressful situations. Most importantly, you will learn to build goodwill and trust with your customers. Course notes, lunch and refreshments provided.

Tutor: Joshua Smith

Fee: \$145

Class 25026: Sat 20 May, 9.00 am - 4.00 pm

#### **COURSE C**

Everything you need to know before purchasing or starting a coffee shop, tearoom or small restaurant. A useful course for all aspiring owners, managers and employees of these small businesses to assist them in ensuring they don't make expensive mistakes and that their customers return again and again. Bring lunch. Notes and manual provided.

Tutor: Sarah Bridge

Fee: \$55 (no concession)

Class 25252: Sat 6 May, 10.00 am - 3.00 pm

#### **COURSE D**

This course covers three areas of business communication:

Interpersonal Communication

Telephone Skills

**Business Writing Skills** 

Learning Outcomes: At the end of the course, participants will be able to effectively: plan and write workplace documents in plain English; gather, record and convey information using the telephone and in a face-to-face situation; and interact with clients within and external to the workplace about routine matters using the telephone and face-to-face contact. An excellent course for those entering or returning to the workforce. A Statement of Competency is issued if the assessment requirements are successfully completed.

Tutor: Douglass McDougall

Fee: \$135

Class 25021: Wed 3 May-21 June, 7-00 - 9.00 pm

#### **COURSE E**

Are you hating work, wanting a different job, needing a change or wanting a promotion? Come along to a new two-day program for women. We will explore your work goals and what holds you back; your fears in a work environment and how you handle them; your image and what it says to others; and your communication style and what it says. You will develop more confidence to make changes, get clearer about what you want and have the courage to act. It is a relaxed, informative and fun workshop with tots of practical tips!

Tutor: Sophie Bradley

Fee: \$199

Class 25036: Sun 18, 25 June, 9.30 am - 4.30 pm

Read the text below and answer Questions 23-27.

#### PLANNING YOUR CAREER PATH

It is not uncommon for people today to have three, four or even five different careers over the span of their working life. While this may suit some personalities, others may regard such a situation as disastrous. For the latter, taking the time to plan a career path can help to make an informed choice and avoid disappointment in the future.

There are several steps to consider in the career planning process.

#### PERSONAL ASSESSMENT

Making a profile of who you are as a person will start the ball rolling. This involves determining the kinds of tasks you excel in. Are you good at calculating, designing, computer programming or maybe working with your hands? It also means deciding on the things you want from a career, such as long-term security, prospects of growth, flexible working hours or a good salary.

#### **CAREER OPTIONS**

Searching web sites, scanning newspapers and magazines, and talking to friends and relatives allow you to learn about different career fields. It is also good to get first hand knowledge from people working in the field, giving you the added benefit of their experience. Matching up your personal attributes with the features and requisites of the various jobs helps, at this preliminary stage, to narrow down more suitable career choices.

#### **CAREER PATHWAY**

In the next phase of the process, it is important to set some career goals because achieving these will lead to ultimate satisfaction and personal fulfilment from your chosen job down the track.

When setting goals you should think about career growth, earning potential and professional development.

These factors should be considered from the perspective of what is achievable long-term versus what can be feasibly reached in the short-term. Putting a timeframe on your goals draws a career pathway and maximises your career potential. For example, seeking a position in which there is potential to assume a managerial role is a goal that could be reached in a three year period, while aiming for the top job of Chief Executive Officer (CEO) is more realistically a long-term objective.

#### **ACTING ON DECISIONS**

Looking into prospective jobs and employers and contacting them is your next step. It is best to send a resume which is accompanied by a covering letter.

## **Question 15-19**

From the list of course titles below, choose the most suitable title for Courses A-E.

Write the correct number, i-ix, in boxes 15-19 on your answer sheet.

**NB**: There are more titles than you will need.

| i    | Managing Small Businesses           |  |
|------|-------------------------------------|--|
| ii   | Making Career Changes for Women     |  |
| iii  | Effective Workplace Communication   |  |
| iv   | Exceptional Customer Service        |  |
| V    | Computer Skills for the Workplace   |  |
| vi   | Communicating Effectively           |  |
| vii  | Introductory Computer Skills        |  |
| viii | Restaurant Management for Beginners |  |
| ix   | Business Writing Course             |  |

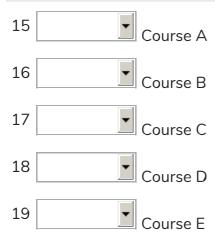

## **Questions 20-22**

Complete the sentences below.

Choose NO MORE THAN TWO WORDS from the text for each answer; Write your answers in boxes 20-22 on your answer sheet.

Improving one's communication skills can help ease 20 \_\_\_\_\_ situations when dealing with difficult clients.

Your ability to effectively communicate in a variety of situations not only with

| internal clients but those 21 to the work environment is assessed on the course.                                           |
|----------------------------------------------------------------------------------------------------|
| The focus is on exploring issues relating to your personal growth in the workplace and building 22 to bring about changes. |
| Questions 23-27                                                                                                    |
| Complete the flow chart below.                                                                                             |
| Choose NO MORE THAN TWO WORDS from the passage for each answer.                                                            |
| Write your answers in boxes 23-27 on your answer sheet.                                                                    |
| CAREER PLANNING PROCESS                                                                                                    |
| Reason: making an 23 to avoid disappointment                                                                               |
| COLLECTING INFORMATION ABOUT YOURSELF                                                                                      |
| Defining 24 you do well                                                                                                    |
| Settling on things that are important                                                                                      |
| RESEARCHING POSSIBILITIES                                                                                                  |
| Reviewing the range of career options.                                                                                     |
| Excluding less 25 fields                                                                                                   |
| MAPPING OUT A PATHWAY                                                                                                    |
| Setting career qoals. based on job growth, remuneration and 26                                                             |
| Looking at long - and short-term goals in terms of a 27                                                                    |
| MAKING A MOVE                                                                                                    |
| Getting in touch with prospective live employers.                                                                          |

# **Reading Passage 3**

The reading passage below describes some of the great inventions. From the information given, answer **questions 28-40** 

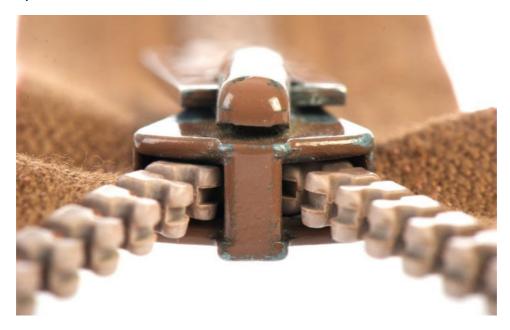

## **GREAT INVENTIONS**

There are some things we use every day. Can you imagine a world without zippers to fasten clothing? Have you ever wondered about the layout of the keyboard of a typewriter, which we see every day on the computer? These are just two of the many inventions which have made our lives easier. Maybe that's why we don't think about them very much!

#### THE ZIPPER

Whatever did we do

In 1893 the world's first zipper was produced in Chicago. Although the inventor claimed that it was a reliable fastening device for clothing, this was not the case. The Chicago zipper sprang open without warning, or jammed shut, and it swiftly lost popularity. Twenty years later a Swedish-born engineer called Sundback solved the problem. He attached tiny cups to the backs of the interlocking teeth, and this meant that the teeth could be enmeshed more firmly and reliably.

At first zippers were made of metal. They were heavy, and if they got stuck it was difficult to free them. Then came nylon zippers which were lighter and easier to use, and had smaller teeth. The fashion industry liked the new zippers far better because they did not distort the line of the garment or weigh down light fabrics. They were also easier for the machinists to sew into the garment.

Meanwhile a new fastening agent made its appearance at the end of the twentieth century: velcro. Velcro is another product made from nylon. Nylon is a very tough synthetic fibre first

developed in the 1930s, and bearing a name to remind the hearer of the two places where it was developed: NY for New York and LON for London. Velcro is made with very small nylon hooks on one side of the fastening which catch tiny looped whiskers on the other side of the fastening, It is strong and durable.

Velcro is used on clothing, luggage and footwear. It is quick and easy to fasten and unfasten, and has taken a large part of the zipper's share of the market. It is also used in ways a zipper cannot be used—for instance as an easily changed fastening on plaster casts, and to hold furnishing fabrics in position.

#### THE TYPEWRITER AND THE KEYBOARD

The keyboard of the modern typewriter is laid out in a most odd fashion. Why would anyone place the letters on the left side of the top row of the keyboard in the order QWERTY? The answer is simple: to slow the typist down. But first, let's consider the history of the typewriter itself.

In the 1860's a newspaper editor called Christopher Sholes lived in Milwaukee, USA. Sholes invented the first of the modern typewriters, although there had been patents for typewriter-like machines as early as 1714, when Queen Anne of England granted a patent to a man called Henry Mill for a machine which would make marks on paper 'so neat and exact as not to be distinguished from print'. In 1829, across the Atlantic in Detroit USA, William. Austin Burt took out a patent on a typewriter-like machine, four years before the French inventor Xavier Projean produced his machine designed to record words at a speed comparable to someone writing with a pen.

So the typewriter was not a new idea, although there had not been a successful realisation of the idea before Christopher Sholes's machine. His typewriter became very popular, and soon people learned to type very quickly—so quickly, in fact, that the keys became tangled. On manual typewriters the characters were set on the end of bars which rose to strike the paper when the key was pressed. In the first models, the keys were set alphabetically. When a quick typist tapped out a word like 'federal', it was very likely the adjacent e and d keys would become entangled.

Sholes therefore set about finding ways to slow the typist down. He looked for the letters which were most often used in English, and then placed them far away from each other. For instance, q and u, which are almost always used together in English, are separated by five intervening letters. The plan worked, and the typist was slowed down a little.

When computers came into use in the latter part of the twentieth century it was suggested that the keyboard should be rationalised. After all, there was no longer any need to avoid clashing manual typewriter keys. One new board included keys which produced letters which frequently occur together in English, like "ing" and "th" and "ed", so the word 'thing' would take two strokes to write instead of five. Although this made perfect sense, people found it very hard to Access https://ieltsonlinetests.com for more practices

page 12

learn to use a new keyboard, and the idea was dropped. It is unlikely that the keyboard will ever be changed.

## **Questions 28-32**

Classify the following events as occurring

| Α | before the 19th century               |
|---|---------------------------------------|
| В | during the 19th century               |
| С | in the first half of the 20th century |
| D | at the end of the 20th century        |

Write the appropriate letter, A, B, C or D, in boxes 28-32 on your answer sheet.

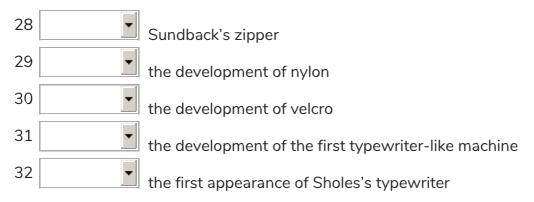

## **Questions 33-37**

Do the following statements agree with the information in the passage?

| TRUE                  | if the statement agrees with the information                                            |
|-----------------------|-----------------------------------------------------------------------------------------|
| FALSE                 | if the statement contradicts the information                                            |
| NOT GIVEN             | If there is no information on this                                                      |
| 33                    | The first zipper though reliable was unpopular as a fastener.                           |
| because they easily v | The clothing industry welcomed the new zip fasteners veighed down lightweight material. |
| 35 <b>•</b>           | The nylon zipper lost a significant portion of its market share                         |
| to the new fastening  | agent.                                                                                  |
| 36                    | Typewriter-like machines began to be mass produced after                                |

| they were patented.                                                           |
|-------------------------------------------------------------------------------|
| Frequently used letters were positioned away from each other                  |
| on the typewriter to reduce the typist's speed.                               |
| Question 38-40                                                                |
| Choose THREE letters, A-I.                                                    |
| Write the appropriate tetters in boxes 38-40 on your answer sheet.            |
| The writer discusses the qualities and uses of Velcro.                        |
| Which <b>THREE</b> of the following are mentioned by the writter of the text? |
| lacksquare used to make nylon                                                 |
| B ☐ keeps objects from sliding                                                |
| f C unfastens plaster bandages easily                                         |
| □ removes pilling from clothing                                               |
| E ☐ is long lasting                                                           |
| lacksquare easy to sew into a garment                                         |
| lacksquare is a strong synthetic fibre                                        |
| H ☐ keeps upholstery material in place                                        |
| I ☐ is very versatile                                                         |
|                                                                               |

# Solution:

### Part 1: Question 1 - 14

1 E

**2** B

**3** A

**4** D

5

6 4 hours

7 binoculars

8 billy tea, damper/tea,damper

9 possum prowl

10 flashlight, non-slip shoes

11 lunch and drink

12 NO

13 YES

14 NOT GIVEN

## **Part 2: Question 15 - 27**

15 vii

**16** iv

17 viii

18 iii

19 ii

20 stressful

21 external

more confidence/confidence

23 informed choice

24 tasks

- 25 suitable/suitable career
- 26 professional development

27 timeframe

## **Part 3: Question 28 - 38**

**28** C

**29** C

**30** D

**31** A

**32** B

33 FALSE

34 FALSE

35 TRUE

36 NOT GIVEN

37 TRUE

38 C,E,H